# **Foreman - Feature #13647**

# **Change puppet ca for several hosts at once**

02/10/2016 10:20 AM - Timo Goebel

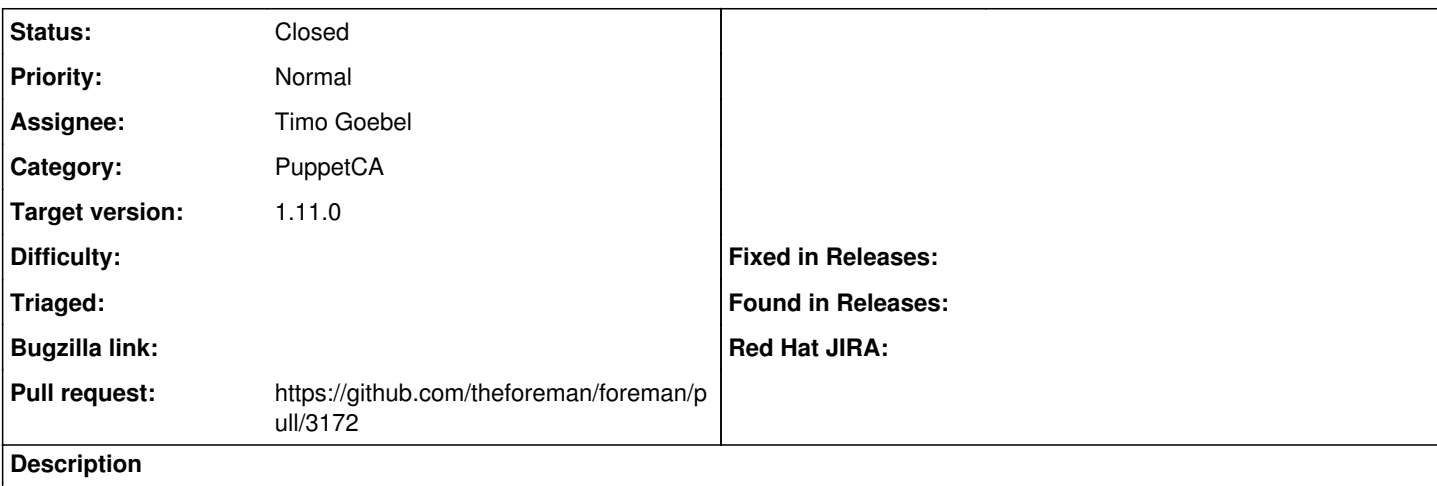

As a user I should be able to select multiple hosts and change the puppet ca for them (bulk, multiple feature).

### **Associated revisions**

## **Revision fbb47ea5 - 02/12/2016 05:28 AM - Timo Goebel**

fixes #13647 - change puppet ca proxy for several hosts at once

#### **History**

# **#1 - 02/11/2016 06:41 AM - The Foreman Bot**

- *Status changed from New to Ready For Testing*
- *Assignee set to Timo Goebel*
- *Pull request https://github.com/theforeman/foreman/pull/3172 added*

#### **#2 - 02/12/2016 06:01 AM - Anonymous**

- *Status changed from Ready For Testing to Closed*
- *% Done changed from 0 to 100*

Applied in changeset [fbb47ea5535798a375a37d04254a7b5aef26b5d8](https://projects.theforeman.org/projects/foreman/repository/foreman/revisions/fbb47ea5535798a375a37d04254a7b5aef26b5d8).

### **#3 - 02/12/2016 06:02 AM - Dominic Cleal**

*- translation missing: en.field\_release set to 71*